# **SIEMENS** PLC

**商——西门子华中总代理**

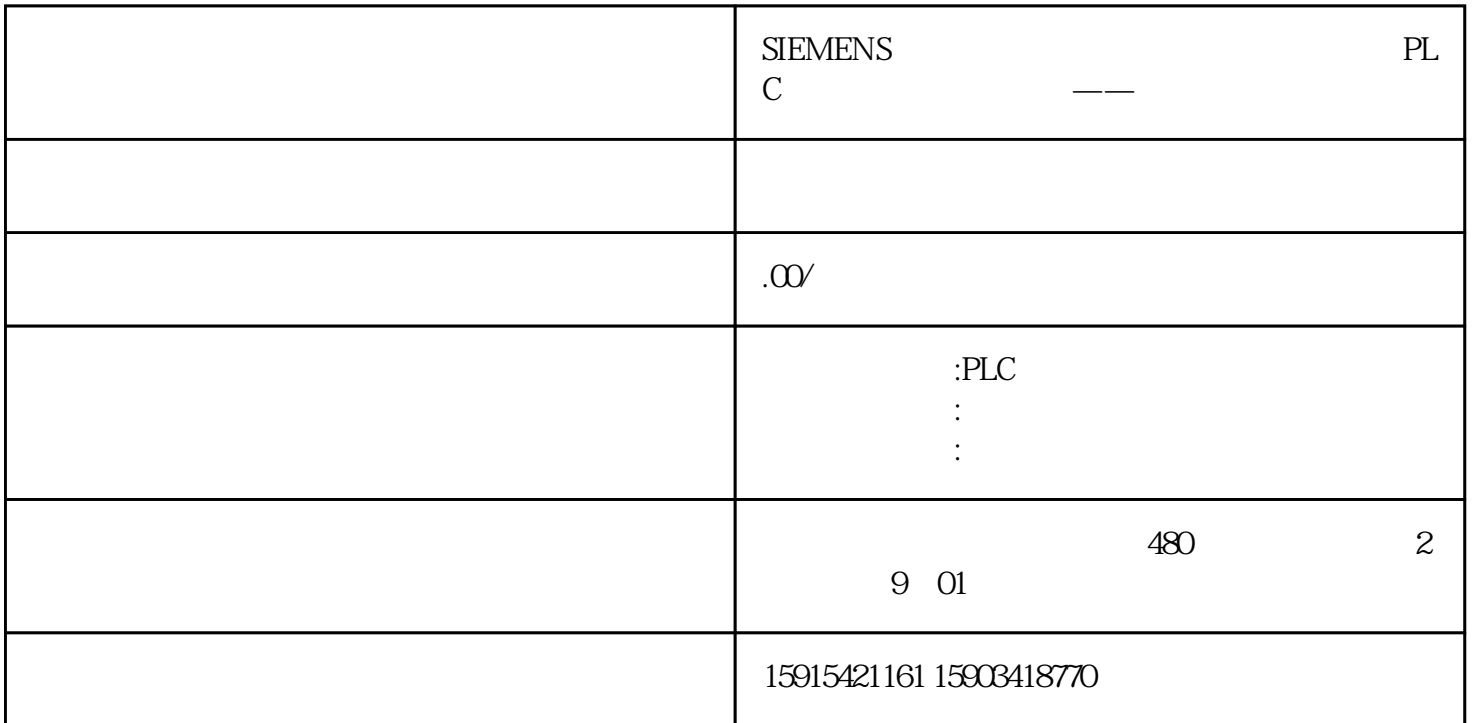

S7-1500 SINAMICS DCM PROFINET IO TIA " DPWR\_DAT/DPRD\_DAT" S7-1500 SINAMICS DCM

> $\langle$  $\langle$

step.1

PLC

 $\begin{minipage}{0.9\linewidth} {\emph{n}} {\emph{4}} {\emph{4}} {\emph{4}} {\emph{5}} {\emph{6}} {\emph{6}} {\emph{6}} {\emph{6}} {\emph{7}} {\emph{7}} {\emph{8}} {\emph{8}} {\emph{9}} {\emph{8}} {\emph{9}} {\emph{9}} {\emph{1}} {\emph{9}} {\emph{1}} {\emph{1}} {\emph{1}} {\emph{1}} {\emph{1}} {\emph{1}} {\emph{1}} {\emph{1}} {\emph{1}} {\emph{1}} {\emph{1}} {\emph{1}} {\emph{1}} {\emph{1}} {\emph{1}} {\emph{$ CPU

## step.2

PLC IP

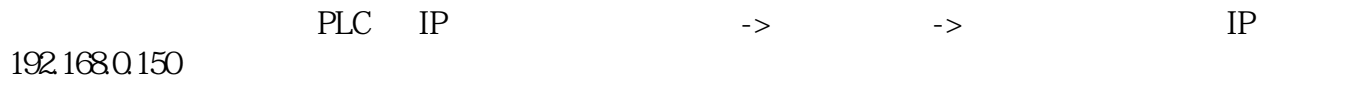

## step.3

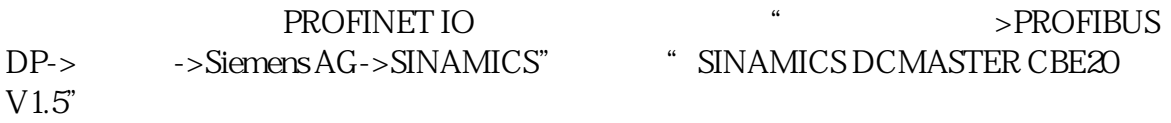

## step.4

DCM IP

" " DCM

- EditEthernet node, IP Assign IP configuration Assign name

## step.5

TIA DCM IP

TIA DCM IP 192.168.0.155 DCM

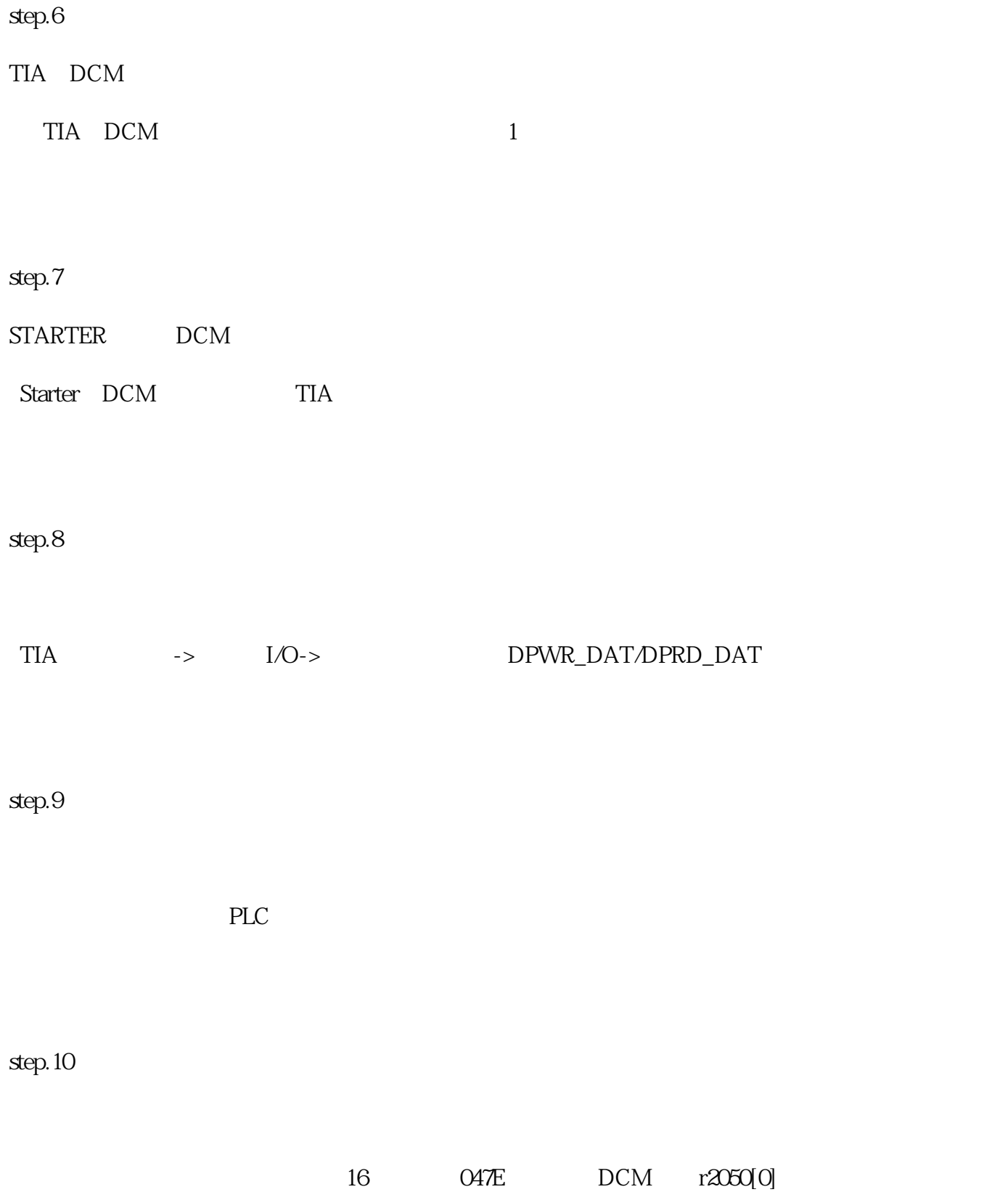